# **gitmatch**

*Release 0.1.0*

**John Thorvald Wodder II**

**2022 Jul 20**

# **CONTENTS**

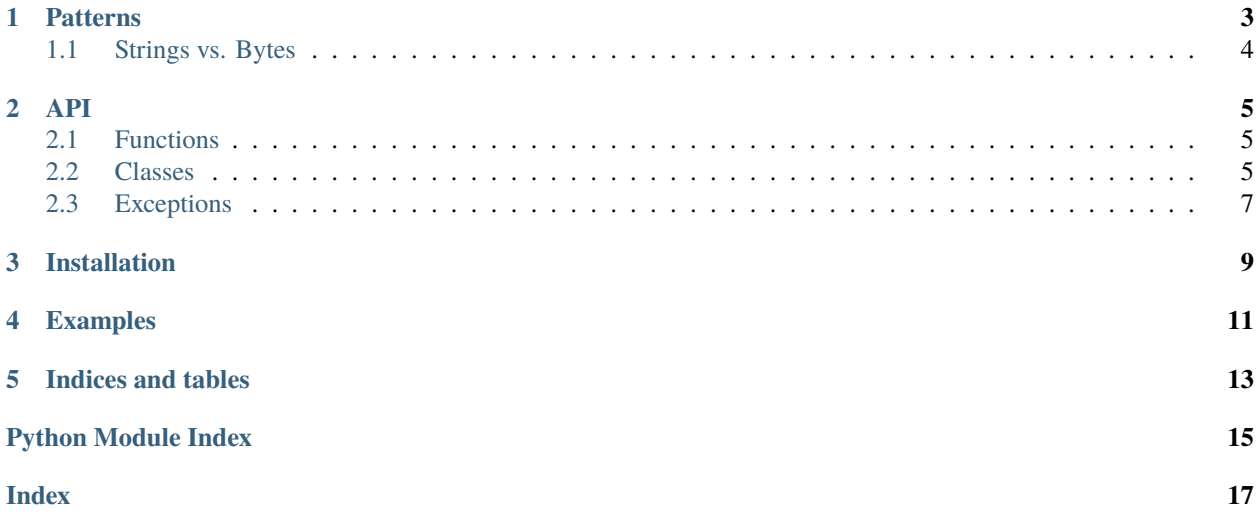

<span id="page-4-1"></span><span id="page-4-0"></span>[GitHub](https://github.com/jwodder/gitmatch) | [PyPI](https://pypi.org/project/gitmatch/) | [Documentation](https://gitmatch.readthedocs.io) | [Issues](https://github.com/jwodder/gitmatch/issues)

# **PATTERNS**

<span id="page-6-0"></span>The pattern language used by gitmatch is intended to match that of Git's [gitignore\(5\)](https://git-scm.com/docs/gitignore) as of v2.36.1, including the undocumented features (mainly involving character classes) present in Git's code.

Specifically:

- A pattern that starts with a # or is empty (after stripping trailing whitespace, a trailing /, and an initial !) is discarded
- Trailing space and tab characters in a pattern are stripped unless they are escaped with a backslash (which must itself not be escaped by another backslash)
- The forward slash (/) is used as the directory separator, even on Windows
- An initial ! negates the pattern; if a path matches a negated pattern, then any matches against previous patterns in the pattern list will be discarded.
- ? matches any character other than /
- \* matches zero or more of any character other than /
- A leading or medial / anchors the pattern to the start of the path; if no such / is present, the pattern will match any path in which it is preceded by zero or more /-separated path components, each one composed of one or more non-/ characters
- A trailing / causes the pattern to only match directories
- An initial \*\*/ matches zero or more /-separated path components
- A trailing  $\ell^{**}$  matches one or more  $\ell$ -separated path components
- /\*\*/ matches zero or more intervening /-separated path components; e.g., foo/\*\*/bar matches foo/bar, foo/gnusto/bar, foo/gnusto/cleesh/bar, etc, but not fooxbar. Any following \*\*/ (e.g., as in foo/\*\*/ \*\*/\*\*/bar) are redundant.
- A medial \*\*/ matches zero or more of any character, including /
- \*\* in any other context is the same as \*
- [ starts a character class, which must be terminated by ]. A character class will match any one character from the set of characters specified within. Characters can be specified as either themselves (e.g., [abc] matches a, b, or c) and/or as ranges (e.g., [a-f] matches any letter from a through f).
	- **–** A character class can be inverted (making it match any character except those specified) by inserting ! or ^ after the opening [
	- **–** A ] can be included in a character set by either escaping it or by placing it immediately after the opening [ and optional  $!/^{\wedge}$ .
- ∗ In order for a ] to be used on the right side of a range, it must be escaped with a backslash; otherwise, it indicates the end of the character class, and the preceding hyphen and character before it will be treated literally rather than as a range.
- **–** Within a character class, an occurrence of [:PROPERTY:] will cause the class to include the ASCII characters with the given property; supported properties are:
	- ∗ alnum letters and numbers
	- ∗ alpha letters
	- ∗ blank space and tab character
	- ∗ cntrl any character with an ASCII value less than 0x20, plus the DEL (0x7F) character
	- ∗ digit numbers
	- ∗ graph letters, numbers, and punctuation
	- ∗ lower lowercase letters
	- ∗ print letters, numbers, punctuation, and the space character
	- ∗ punct punctuation
	- ∗ space space character, tab, line feed, and carriage return
	- ∗ upper uppercase letters
	- ∗ xdigit hexadecimal digits

An unknown PROPERTY produces an invalid pattern that will not match anything.

- **–** A character class will never match a /
- Any character (special or not) in a pattern may be deprived of any special meaning by preceding it with a backslash. A backslash that is not followed by a character (after stripping a final /) produces an invalid pattern that will not match anything.
- If a directory path matches a pattern list, then all files & directories within that directory recursively will match as well, regardless of any negative patterns that may apply to them
- Patterns cannot contain the NUL character
- A path containing a NUL character will never match any pattern
- A pattern will never match the current directory

# <span id="page-7-0"></span>**1.1 Strings vs. Bytes**

While it's usual in Python to work with  $str$  values of Unicode characters, Git instead operates on bytes. As a result, if a path or pattern contains non-ASCII characters, you may get different results using [str](https://docs.python.org/3/library/stdtypes.html#str)s with gitmatch than you would with Git. For example, in Git, a file named "tést" will not be matched by the gitignore pattern t?st, because the é is encoded using more than one byte (assuming UTF-8), but if you pass these strings to gitmatch, the path will match (assuming the é is in composed form, which is a whole other can of worms). If you want Git's behavior exactly, pass [bytes](https://docs.python.org/3/library/stdtypes.html#bytes) to gitmatch instead of [str](https://docs.python.org/3/library/stdtypes.html#str) (ideally encoded using os. fsencode()).

Note that the patterns passed to a single call to [gitmatch.compile\(\)](#page-8-3) must be either all [str](https://docs.python.org/3/library/stdtypes.html#str) or all [bytes](https://docs.python.org/3/library/stdtypes.html#bytes), and a [Gitignore](#page-8-4) instance constructed from [str](https://docs.python.org/3/library/stdtypes.html#str) patterns can only match against [str](https://docs.python.org/3/library/stdtypes.html#str) paths, while one constructed from [bytes](https://docs.python.org/3/library/stdtypes.html#bytes) patterns can only match against [bytes](https://docs.python.org/3/library/stdtypes.html#bytes) paths. (For the record, the [pathlib](https://docs.python.org/3/library/pathlib.html#module-pathlib) classes count as [str](https://docs.python.org/3/library/stdtypes.html#str) paths.)

### **TWO**

#### **API**

# <span id="page-8-7"></span><span id="page-8-1"></span><span id="page-8-0"></span>**2.1 Functions**

#### <span id="page-8-3"></span>gitmatch.compile(*patterns: [Iterable](https://docs.python.org/3/library/collections.abc.html#collections.abc.Iterable)*, *ignorecase: [bool](https://docs.python.org/3/library/functions.html#bool) = False*) → *[Gitignore](#page-8-4)*

Compile a collection of gitignore patterns into a [Gitignore](#page-8-4) instance. Any invalid or empty patterns are discarded.

Trailing newlines are stripped from the patterns before compiling, so you can compile a pre-existing .gitignore file by simply doing:

with open("path/to/.gitignore") as fp:  $gi = gitmatch.compile(fp)$ 

#### **Parameters**

- patterns an iterable of gitignore patterns
- ignorecase ([bool](https://docs.python.org/3/library/functions.html#bool)) Whether the patterns should match case-insensitively

<span id="page-8-6"></span>gitmatch.pattern2regex(*pattern: AnyStr*, *ignorecase: [bool](https://docs.python.org/3/library/functions.html#bool) = False*) → [Optional\[](https://docs.python.org/3/library/typing.html#typing.Optional)*[Regex](#page-9-0)*]

Convert a gitignore pattern to a regular expression and return a [Regex](#page-9-0) object. If the pattern is empty or a comment, returns [None](https://docs.python.org/3/library/constants.html#None).

#### **Parameters**

- **pattern** a gitignore pattern
- ignorecase  $(bool)$  $(bool)$  $(bool)$  Whether the pattern should match case-insensitively

#### **Raises**

[InvalidPatternError](#page-10-1) – If the given pattern is invalid

# <span id="page-8-2"></span>**2.2 Classes**

**Note:** Although the Sphinx docs don't show it, all of the gitmatch classes are generic in [typing.AnyStr](https://docs.python.org/3/library/typing.html#typing.AnyStr); i.e., they should be written in type annotations as Gitignore[AnyStr], Gitignore[str], or Gitignore[bytes], as appropriate.

#### <span id="page-8-5"></span><span id="page-8-4"></span>class gitmatch.Gitignore

A collection of compiled gitignore patterns

#### <span id="page-9-2"></span>**match**(*path: Union*[*AnyStr, PathLike*], *is\_dir: [bool](https://docs.python.org/3/library/functions.html#bool)* = *False*)  $\rightarrow$  [Optional\[](https://docs.python.org/3/library/typing.html#typing.Optional)*[Match](#page-10-2)*]

Test whether the given relative path matches the collection of patterns. If is\_dir is true or if path ends in a slash, path is treated as a path to a directory; otherwise, it treated as a path to a file.

If on Windows and path is not an instance of [pathlib.PurePosixPath](https://docs.python.org/3/library/pathlib.html#pathlib.PurePosixPath), or if on any OS and path is an instance of [pathlib.PureWindowsPath](https://docs.python.org/3/library/pathlib.html#pathlib.PureWindowsPath), any backslashes in path will be converted to forward slashes before matching.

If a match is found, a [Match](#page-10-2) object is returned containing information about the matching pattern and the path or portion thereof that matched. The [Match](#page-10-2) object may be either "truthy" or "falsy" depending on whether the matching pattern is negative or not. If none of the patterns match the path,  $match()$  returns [None](https://docs.python.org/3/library/constants.html#None). Hence, if you're just interested in whether the patterns say the path should be gitignored, call bool() on the result or use it in a boolean context like an if ... : line.

#### **Raises**

[InvalidPathError](#page-10-3) – If path is empty, is absolute, is not normalized (aside from an optional trailing slash), contains a NUL character, or starts with ...

#### <span id="page-9-1"></span>class gitmatch.Pattern

A compiled gitignore pattern

#### dir\_only: [bool](https://docs.python.org/3/library/functions.html#bool)

Whether the pattern only matches directories

#### ignorecase: [bool](https://docs.python.org/3/library/functions.html#bool)

Whether the pattern is case-insensitive

#### $match(path: AnyStr, is dir: bool = False) \rightarrow bool$  $match(path: AnyStr, is dir: bool = False) \rightarrow bool$  $match(path: AnyStr, is dir: bool = False) \rightarrow bool$

Test whether the pattern matches the given path. path is assumed to be a relative, normalized, /-separated path. If is\_dir is true, the path is assumed to refer to a directory; otherwise, it is assumed to refer to a file.

Unlike  $Gittingi$  match(), this method only tests path itself, not any of its parent paths.

#### negative: [bool](https://docs.python.org/3/library/functions.html#bool)

Whether the pattern is negative or not

#### pattern: AnyStr

The original gitignore pattern provided to  $\text{compile}($ ), with trailing spaces stripped

#### regex: Pattern

A compiled regular expression pattern

#### <span id="page-9-0"></span>class gitmatch.Regex

A gitignore pattern that has been converted to a regular expression

compile() → *[Pattern](#page-9-1)*

Compile the regular expression

#### dir\_only: [bool](https://docs.python.org/3/library/functions.html#bool)

Whether the pattern only matches directories

#### ignorecase: [bool](https://docs.python.org/3/library/functions.html#bool)

Whether the pattern is case-insensitive

#### negative: [bool](https://docs.python.org/3/library/functions.html#bool)

Whether the pattern is negative or not

#### pattern: AnyStr

The original gitignore pattern provided to  $\text{compile}($ ), with trailing spaces stripped

#### <span id="page-10-4"></span>regex: AnyStr

The regular expression equivalent of the pattern

#### <span id="page-10-2"></span>class gitmatch.Match

Information about a successful match of a path against a pattern. A [Match](#page-10-2) is truthy if the pattern was not negative and falsy otherwise.

#### path: AnyStr

The path that matched. This may be a parent path of the value passed to  $match()$ .

#### property pattern: AnyStr

The original gitignore pattern provided to [compile\(\)](#page-8-3), with trailing spaces stripped

#### pattern\_obj: [Pattern](#page-9-1)

The compiled [Pattern](#page-9-1) object that matched the path

# <span id="page-10-0"></span>**2.3 Exceptions**

#### <span id="page-10-3"></span>exception gitmatch.InvalidPathError

Bases: [ValueError](https://docs.python.org/3/library/exceptions.html#ValueError)

Raised by [Gitignore.match\(\)](#page-8-5) when given an invalid path

#### msg

A description of the problem with the path

#### path

The invalid path

#### <span id="page-10-1"></span>exception gitmatch.InvalidPatternError

Bases: [ValueError](https://docs.python.org/3/library/exceptions.html#ValueError)

Raised by [pattern2regex\(\)](#page-8-6) when given an invalid pattern

#### pattern

The invalid pattern

gitmatch provides gitignore-style pattern matching of file paths. Simply pass in a sequence of gitignore patterns and you'll get back an object for testing whether a given relative path matches the patterns.

**THREE**

# **INSTALLATION**

<span id="page-12-0"></span>gitmatch requires Python 3.7 or higher. Just use [pip](https://pip.pypa.io) for Python 3 (You have pip, right?) to install it:

python3 -m pip install gitmatch

### **FOUR**

# **EXAMPLES**

<span id="page-14-0"></span>Basic usage:

```
>>> import gitmatch
>>> gi = gitmatch.compile(["foo", "!bar", "*.dir/"])
>>> bool(gi.match("foo"))
True
>>> bool(gi.match("bar"))
False
>>> bool(gi.match("quux"))
False
>>> bool(gi.match("foo/quux"))
True
>>> bool(gi.match("foo/bar"))
True
>>> bool(gi.match("bar/foo"))
True
>>> bool(gi.match("bar/quux"))
False
>>> bool(gi.match("foo.dir"))
False
>>> bool(gi.match("foo.dir/"))
True
```
See what pattern was matched:

```
>>> m1 = gi.match("foo/bar")
>>> m1 is None
False
>>> bool(m1)
True
>>> m1.pattern
'foo'
>>> m1.path
'foo'
>>> m2 = gi.match("bar")
>>> m2 is None
False
>>> bool(m2)
False
>>> m2.pattern
'!bar'
```
(continues on next page)

(continued from previous page)

```
>>> m2.pattern_obj.negative
True
>>> m3 = gi.match("quux")
>>> m3 is None
True
```
# **FIVE**

# **INDICES AND TABLES**

<span id="page-16-0"></span>• genindex

• search

# **PYTHON MODULE INDEX**

<span id="page-18-0"></span>g gitmatch, [1](#page-4-0)

# **INDEX**

# <span id="page-20-0"></span>C

compile() (*gitmatch.Regex method*), [6](#page-9-2) compile() (*in module gitmatch*), [5](#page-8-7)

# D

dir\_only (*gitmatch.Pattern attribute*), [6](#page-9-2) dir\_only (*gitmatch.Regex attribute*), [6](#page-9-2)

# G

Gitignore (*class in gitmatch*), [5](#page-8-7) gitmatch module, [1](#page-4-1)

### I

ignorecase (*gitmatch.Pattern attribute*), [6](#page-9-2) ignorecase (*gitmatch.Regex attribute*), [6](#page-9-2) InvalidPathError, [7](#page-10-4) InvalidPatternError, [7](#page-10-4)

# M

Match (*class in gitmatch*), [7](#page-10-4) match() (*gitmatch.Gitignore method*), [5](#page-8-7) match() (*gitmatch.Pattern method*), [6](#page-9-2) module gitmatch, [1](#page-4-1) msg (*gitmatch.InvalidPathError attribute*), [7](#page-10-4)

# N

negative (*gitmatch.Pattern attribute*), [6](#page-9-2) negative (*gitmatch.Regex attribute*), [6](#page-9-2)

# P

path (*gitmatch.InvalidPathError attribute*), [7](#page-10-4) path (*gitmatch.Match attribute*), [7](#page-10-4) Pattern (*class in gitmatch*), [6](#page-9-2) pattern (*gitmatch.InvalidPatternError attribute*), [7](#page-10-4) pattern (*gitmatch.Match property*), [7](#page-10-4) pattern (*gitmatch.Pattern attribute*), [6](#page-9-2) pattern (*gitmatch.Regex attribute*), [6](#page-9-2) pattern2regex() (*in module gitmatch*), [5](#page-8-7) pattern\_obj (*gitmatch.Match attribute*), [7](#page-10-4)

# R

Regex (*class in gitmatch*), [6](#page-9-2) regex (*gitmatch.Pattern attribute*), [6](#page-9-2) regex (*gitmatch.Regex attribute*), [6](#page-9-2)